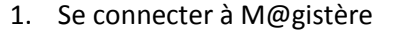

<u> a shekara t</u>

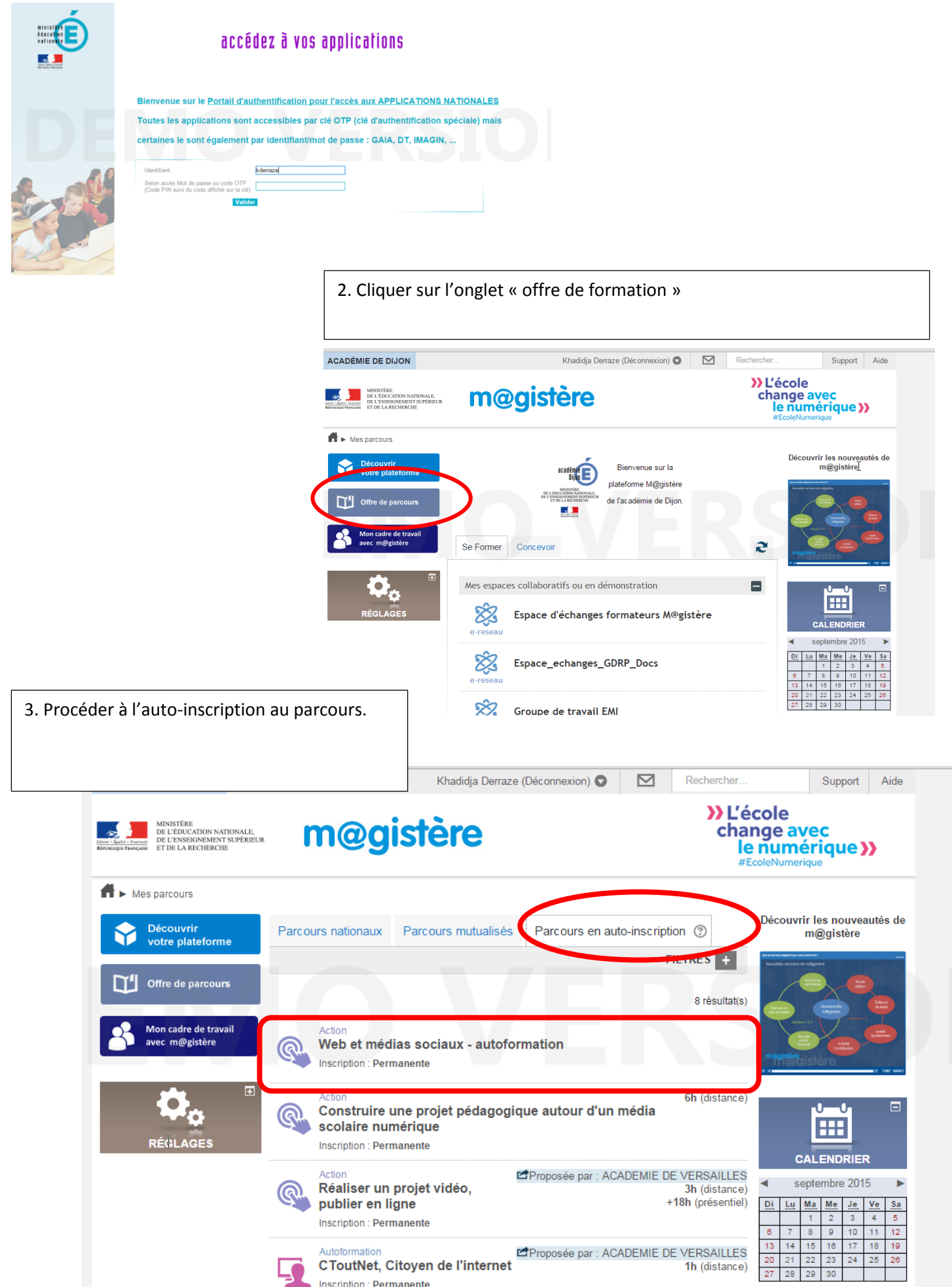